DOI 10.37882/2223–2966.2022.11–2.16

# **ИТЕРАЦИОННЫЙ АЛГОРИТМ РЕШЕНИЯ МОДЕЛИ ПРОГНОЗИРОВАНИЯ ДИНАМИКИ РАЗРАБОТКИ НЕФТЕГАЗОВОГО МЕСТОРОЖДЕНИЯ ПО ДАННЫМ ЭКСПЛУАТАЦИИ СКВАЖИН**

**ITERATIVE ALGORITHM FOR SOLVING THE MODEL FOR FORECASTING DYNAMICS OF OIL AND GAS FIELD DEVELOPMENT BASED ON WELL OPERATION DATA**

> *V. Kuntsev P. Kozhevnikova A. Dorogobed*

*Summary.* The article is dedicated to the development of an iterative method for solving a mathematical model of the hydrodynamic connection of an oil and gas field according to the history of well operation. After selection of the parameter vector, the model will be used for tomographic calculations and monitoring of the spatial distribution of the filtration resistance of the permeable formation. A computational scheme, a formula for calculating the relaxation parameter, residual control, and rules for stopping the iterative process are described. A software implementation of all computational schemes was completed, on which testing was carried out to verify the adequacy of the algorithm according to the experimental field data.

*Keywords:* mathematical model, iterative process, partial derivative, optimization parameters, oil and gas field, well flow rate.

## Введение

ри мониторинге и планировании эксплуата-<br>Ции нефтегазовых месторождений, особенно<br>на поздних стадиях разработки, возникает зации нефтегазовых месторождений, особенно дача поиска пространственного распределения коэффициента фильтрационного сопротивления (пьезопроводности) движению флюидов, характеризующего пропускную способность продуктивного пласта [1]. Решение этой задачи может обеспечить метод гидродинамической томографии, основанный на гидродинамическом прослушивании скважин месторождения [2, 3]. Практическая реализация метода гидродинамической томографии основана на косвенных измерениях време-

*Кунцев Виталий Евгеньевич К.т.н. Ухтинский государственный технический университет vkuntsev@ugtu.net Кожевникова Полина Валерьевна К.т.н. Ухтинский государственный технический университет aira\_dark@list.ru Дорогобед Алена Николаевна К.т.н. Ухтинский государственный технический университет ahudozhilova@ugtu.net*

*Аннотация.* Работа посвящена разработке итерационного метода для решения математической модели гидродинамической связи нефтегазового месторождения по истории эксплуатации скважин. После подбора вектора параметров, модель будет применяться для томографических вычислений и мониторинге пространственного распределения фильтрационного сопротивления проницаемого пласта. Описана вычислительная схема, формула расчета параметра релаксации, контроль невязки и правила остановки итерационного процесса. Выполнена программная реализация всех вычислительных схем, на которой было проведено тестирование для проверки адекватности работы алгоритма по данным экспериментального месторождения.

*Ключевые слова:* математическая модель, итерационный процесс, частная производная, параметры оптимизации, нефтегазовое месторождение, дебит скважины

ни распространения характерных точек кривых восстановления давления между парами скважин по анализу их истории разработки. Синтез необходимых томографических данных реализуется вычислительным экспериментом над построенной математической моделью эксплуатации месторождения в рамках гипотезы о характере ее основных компонентов.

Построение математической модели эксплуатации скважин нефтегазового месторождения основано на технологии емкостного моделирования [4, 5]. Технология емкостного моделирования позволяет определить свойства продуктивного пласта, используя такие данные из истории эксплуатации месторождения, как скорости  $K_{\rm eff} = \frac{1}{2} \left( \frac{1}{2} \right)^2$  ,  $K_{\rm eff} = \frac{1}{2} \left( \frac{1}{2} \right)^2$  ,  $K_{\rm eff} = \frac{1}{2} \left( \frac{1}{2} \right)^2$ 

нагнетания и добычи жидкости по скважинам. Выполненные построения позволяют моделировать закачку | параметра описан в работе [6]. жидкости по нагнетательным скважинам и регистриро-параметра описан в работе [6]. вать времена извлечения жидкости. Для моделирования  $\; \; \; \; \;$  Решени используется многоскважинная система, в которой делеполосуетел многоспосминимал система, о неторот до<br>бит скважины на рассматриваемом временном интер-.<br>вале рассчитывается на основе принципа суперпозиции нескольких отдельных физических факторов [6]. м и регистриро- $\vert$ еменном<br>=> сиворп

# Цель исследования

эксплуатации нефтегазового месторождения для последующего

Целью исследования является разработка алго-k – количество временных интервалов используемых в прогнозе (k = ритма поиска оптимального вектора параметров для | ного решения. математической модели эксплуатации нефтегазово-<br>за деятельности построенного решения и построенности Построенного решения. го месторождения для последующего использования оптимального вектора параметров для математической модели **Цель исследования** в методе гидродинамической томографии.  $\qquad \qquad \big| \quad$ раметра  $\rho^k$  для **Цель исследования**  $\mathsf{M}$  нефтегазово- $\Box$ 

#### Алгоритм поиска оптимального вектора параметров **Алгоритм поиска оптимального вектора параметров** эксплуатации нефтегазового месторождения для последующего Алгоритм поиска оптимального  $\left|\left|\bar{Y}-F\right|\bar{X}(k)\right|$ ||̅ − [̅(), ̅  $m = 8$

По имеющимся данным из истории эксплуатации По имеющимся данным из истории эксплуатации месторождения, месторождения, представляющей собой временной представляющей собой временной поток данных (дебитов: **Алгоритм поиска оптимального вектора параметров** поток данных (дебитов: положительных — работа до-<br>бывающих сиганизм стандательных — работа цельств бывающих скважин, отрицательных — работа нагнета- | Уравнение (3) — результат р тельных скважин) системы из  $N$  скважин, необходимо  $\;\big|\;$  по (1) с подобр обеспечить возможность прогнозировать объемы дебита по математической модели (1). Подробное описа-  $\bar{X} = \{G(t, k), W(t, k)\}$ .  $\bar{Q}^{\delta}(t, k)$ ние построения математической модели представлено ретем *у(t)* погреш<br>в следующей работе [6-7] в следующей работе [6, 7]. использования в методе гидродинамической томографии. использования в методе гидродинамической томографии. Оператор прогноза: Оператор прогноза: Оператор прогноза: тосторомдении, представляющей сооби временной и такж, р т = g (c, n) — и по (1) с сооби вычисленности (1) сооби<br>Поток данных (дебитов: положительных — работа доподобранными скважин) системы из *I*V скважин, небоходимо подгодительными, исходящей по странизационными, исходя<br>Подобранными позволяется поогнозировать объемы ленагнетательных сказаков от которых сказаке сказаке системы и детсти по которых сказаке системы и системы и сис<br>В сказаке сказаке системы из получительных податаний и системы и системы и системы и системы и системы и систе  $\delta(b) = 11\overline{0}$ ти представлено  $\bigcup_{\mathbf{H}\in \mathbf{M}}\mathrm{Hom}\,\mathcal{Y}(t)$  погрешности  $\delta(k)$ :

$$
F[\bar{X}, \bar{\rho}] = \bar{Y}, \qquad (1)
$$
\nRemark of the equation  $\delta(k) = ||Q(\bar{\rho})||$  is the following condition.

где – оператор прогноза по математической модели где *F* — оператор прогноза по математической мо-математической модели представлено в следующей работе [6, 7]. математической модели представлено в следующей работе [6, 7]. ошибки при уменьшении или наращивании временного интервала дели эксплуатации месторождения и  $\overline{Y}$  — наблюдае-  $\, \big\vert \,$  щивании врем  $R$  качестве в истории. мые данные из истории. [̅, ̅] = ̅, (1)

в качестве входных данных для модели прогноза служат и: экспужат и: наблюдаемые данные и также данные и также данные и также данные и также данные из истории.<br>В том, что получил на блюдаемые данные и также данные и также данные и также данные и также данные и также дан В качестве входных данных для модели прогноза  $\, \big| \,$  ности $\, k. \,$ ) к реальным данным истории эксплуатации месторождения. Следует построить и адаптировать модель (подобрать параметры

- $\overline{X}$  история штатной эксплуатации месторожде- Следует построить (начальное приближение параметров модели). ния,
- вляется оптимизация (начальное приближение) получивание в простороном начальное приближение параметров модели). — ния,<br>♦ ∂ — вектор параметров, по которому осущест- │ плуатации месторо

На временном ряде  $t$  заданы значения деоитов раооты скважин в виде временного ряда:<br>  $\bar{X} = \{G_i(t), W_j(t)\}$ .  $i = 1 ... N_{int}$ ,  $j = 1 ... N_{out}$ ,  $t =$  $t_0...t_n$ . Здесь *n* — количество временных интерва- $\epsilon_0$  …  $\epsilon_n$ . Здесь *п* — политество временных интерва-<br>лов, на которые разделена история разработки.  $G(t)$ та временном ряде *і з*аданы значения де-<br>битов работы скважин в виде временного ряда: лов, на которые разделена история разработки. О $(v)$ <br>и  $Wj(t)$  — объемы работы (добыча и нагнетание) скванагнетания и добывающих скважин соответственн<br>Пательных и добывающих скважин соответственн нагнетание) скважин в момент времени . и – количество жин в момент времени *t*. *Nout* и *Nint* — количество нагнетательных и добывающих скважин соответственно.<br>П азработки.  $G(t)$   $\begin{bmatrix} 1 & 1 \end{bmatrix}$ 

Количество параметров модели  $\bar{\rho} = \{\alpha_{int}, \alpha_{out}, \lambda, \beta, \gamma, V\}$  зависит от числа скважин,  $|$  $\overline{\mathbf{r}}$  –  $\overline{\mathbf{r}}$  –  $\overline{\mathbf{r}}$ 

для которых рассчитывается модель. Смысл каждого от числа скважин, для которых рассчитывается модель. Смысл каждого ировать закачку  $\begin{array}{|c|} \end{array}$ параметра описан в работе [6]. идкости по скважинам. Выпол-  $\parallel$  для которых рассчитывается модель. Смысл каждо

Решение задачи состоит в подборе такого вектора жинная система, в которой де-  $\big|$  параметров модели  $\overline{\rho}{}^k$  при построении оператора  $F$  $\mu$ интер- по выборке из всех, либо части предыдущих элеменве принципа суперпозиции | тов из временного ряда данных истории разработки: ных физических факторов [6].  $\left\{G_i(t), W_j(t)\right\}$ , которые играют роль входного вектора  $k = \frac{1}{R}$  – количество временных интервалов используемых в прогнозе  $(k = 1 + n)$ . Данные 1 ÷ ). Данные по интервалам, которые не были использованы, будут по интервалам, которые не были использованы, будут k – количество временных интервалов используемых в прогнозе (k = азработка алго- | задействованы для проверки адекватности построен-<br>порощетров для | цего решения параметров  $\overline{X}(k)$ .  $k$  — количество временных интерного решения. пирования | Решение задачи состоит в подборе такого векто интер- по выборке из всех, либо части предыдущих элеме<br>Опиции - тор из временного рада данных истории разработн {(*), с*), которые количество временных инте<br>ДОВАНИЯ валов используемых в прогнозе ( $k = 1 \div n$ ). Данн  $1 - 1$   $\frac{1}{2}$  =  $\frac{1}{2}$  =  $\frac{1}{2}$ к – количество в процество время используемых уда.<br>В программу в программу в проведки заекватности построе.  $MHOOPMATMKA$ , вычислительная техника и управление и и и управление и и управление и и управление и представление и и и ренимативались и и и ренимативались и и и ренимативались и и и ренимативались и и и ренимативались и и и

Процесс оптимизации модели состоит в подборе параметра ̅  $\left| \begin{array}{c} \text{Proddec} \\ \text{Proddec} \\ \text{P} \end{array} \right|$  процесс отнимизации модели состоит в подовления  $\overline{\rho}^k$  для минимизации невязки: .<br>льзования Процесс оптимизации модели состоит в подборе падля

$$
\left| \left| \bar{Y} - F\left[ \bar{X}(k), \bar{\rho}^k \right] \right| \right| \to \min \tag{2}
$$

 $\overline{\phantom{a}}$  прогн $\overline{\phantom{a}}$ Оператор прогноза: ]|| → (2) ||̅ − [̅(), ̅

минимизации невязки:

ции  
ной 
$$
F[\bar{X}(k), \bar{\rho}^k] = \bar{Q}(t, k)
$$
 (3)

 $V$ павнение (3) — результат реального вычисления выборки из истории разработки ̅ = {(, ),(, )}. ̅(, ) подобранными, исходя из (2), оптимизационными параметрами ̅ для по (1) с подобранными, исходя из (2), оптимизационны- $\bar{X} = \{G(t, k), W(t, k)\}, \quad \bar{O}^{\delta}(t, k)$ , соответствует с  $(k)$ : работа нагнета- и иследивнение (3) — результат реального вычисление и со ин, неооходимо по (т) с подооранными, исходя из (z), оптимизационны-<br>кать объемы де- ми параметрами  $\bar\rho^k$ для выборки из истории разработки дрооное описа-  $X = \{G(t, K), W(t, K)\}\$ .  $Q^{\circ}(t)$ <sub>уаоота до-</sub><br>га нагнета- Уравнение (3) — результат реального вычисления выборки из истории разработки из истории разработки дель объеквать объеквать с уров-<br>дробное описа-  $\bar{X} = \{G(t,k), W(t,k)\}$ .  $\bar{Q}^{\delta}(t,k)$ . соответствует с уров-

$$
\delta(k) = ||\overline{Q}(t,k) - \overline{Y}(t)||_{R^N}
$$

где – оператор прогноза по математической последуете и адаптировать построить построить построить построить п<br>Прогнозе очередного шага временной последовательданных солучаранерности редактов десяти в солнция временно используемых временности.<br>Экономические временных временных для нара- $Y$  — наблюдае-  $\vert$  щивании временного интервала данных *t* по глубине ̅ ности *k*. ) ости $k$ .  $\delta(k)$  Величина  $\delta(k)$  характеризует предельно достига- $\overline{\overline{V}}$  ,  $\overline{V}$  ,  $\overline{V}$ т месторомдения и *1* наолюдае и цивании временного интервала данных *и* по глубине<br>Одновременно используемых временных данных при прогнозе очередного шага временной последовательошибки при уменьшении или наращивании временного интервала ошибки при уменьшении или наращивании временного интервала емую динамику ошибки при уменьшении или нара- $\mathbb{E}[\text{SINR}]$ 

> INAT ПОСТРОИТЬ И ЗЛЭПТИРОВЭТЬ МОЛАЛЬ (ПОЛОсторожде- <sub>| с</sub> следует построить и адаптировать | и месторожде-  $\qquad \qquad \Big|$  Следует построить и адаптировать модель (подо-Итерационный метод построения решения для задачи: Итерационный метод построения решения для задачи: брать параметры *ξ<sup>k</sup>* ) к реальным данным истории эксплуатации месторождения.

> > Итерационный метод построения решения для задачи:

$$
\begin{cases} F[\overline{X}(k), \overline{\rho}^k] = \overline{Q}(t, k) \\ ||\overline{Q}(t, k) - \overline{Y}(t)||_{R^N} \to min \end{cases}
$$

тали с нарадительности и проверки погрешности с наши в погрешности с наши в сортании в сортании и проверки погреш-<br>Пора приращения по параметрам и проверки погрешт разраоотки. О $\left| \nu \right\rangle$  **состоит в нахождении на очередной итераци**и  $z$  векности модели с новым вектором параметров:

$$
\rho^{z+1} = \rho^z + \alpha^z F'^*[X, \rho^z] \varphi^z,
$$

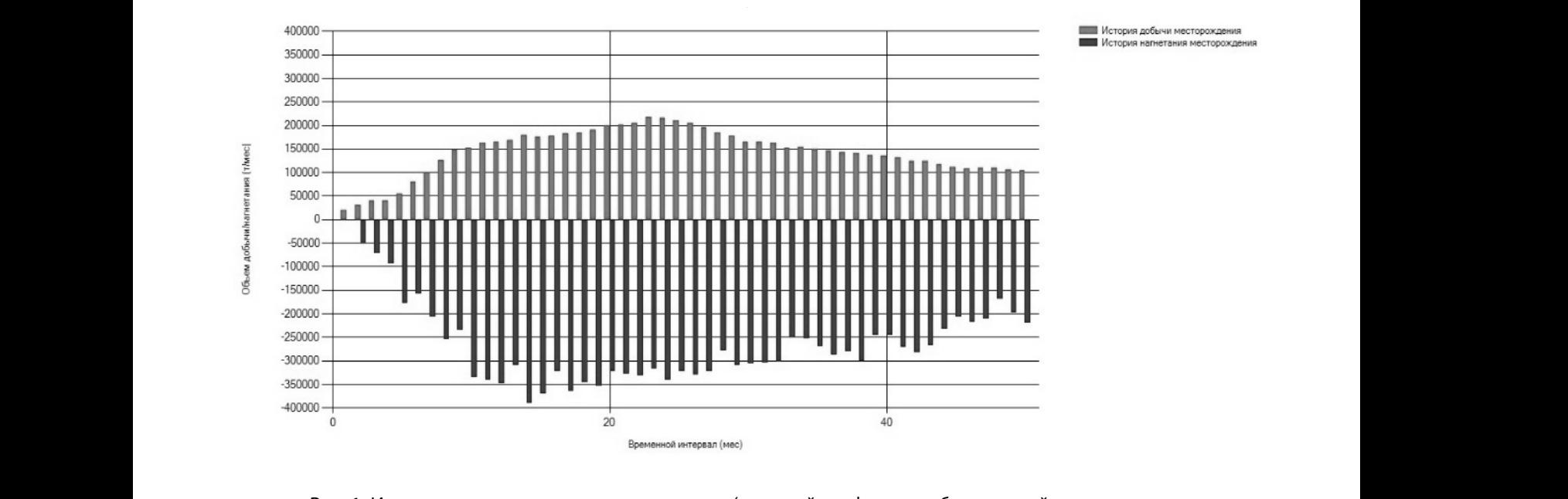

Рис. 1. История эксплуатации месторождение (красный гра Рис. 1. История эксплуатации месторождение (красный график — добыча, синий — нагнетание

= [, ] − .

 $\mathbf{L}$  $\mathbb{R}$  $\mathbb{R}$ 

2

 $\mathbb{R}$  $\mathbb{R}$  $\mathbf{L}$ 

2

 $\mathbb{R}$ 

 $\mathbb{R}$  $\mathbb{R}$ 

 $\mathbb{R}$ 

 $\mathbf{L}$  $\mathbb{R}$ 

 $\sigma$ где  $\varphi^z$  — разница между модельными (рассчитанны-  $\;\biggl|\;$ ицих скважин ми) дебитами и данными из истории штатной эксплуапил, десятели и денноши из истории штетной эксплуа.<br>Тации скважин (месторождения): где – разница между модельными (рассчитанными) дебитами и

$$
\varphi^z = F[X, \rho^z] - Y.
$$

Коэффициент  $\alpha^z$  — параметр релаксации, подбираемый на каждом шаге расчетов так, чтобы итерационный процесс сходился [8]: расчетов так, чтобы итерационный процесс сходился [8]: Коэффициент  $\alpha^z$  — параметр релаксации, подбирае- $\begin{array}{ccc} \bar{\alpha} & \bar{\alpha} & \bar{\alpha} \end{array}$ расчетов так, чтобы итерационный процесс составился  $\vert$ 

$$
\alpha^{z} = \frac{\|F'^{*}[X,\xi^{z}]\varphi^{z}\|^{2}}{\|F'[X,\rho^{z}]F'^{*}[X,\rho^{z}]\varphi^{z}\|^{2}}
$$

$$
F'[X,\rho^{z}] = \begin{cases} \frac{\partial F^{1}[X,\rho^{z}]}{\partial \rho_{1}^{z}} & \frac{\partial F^{1}[X,\rho^{z}]}{\partial \rho_{2}^{z}} & \cdots & \frac{\partial F^{1}[X,\rho^{z}]}{\partial \rho_{K}^{z}}\\ \frac{\partial F^{2}[X,\rho^{z}]}{\partial \rho_{1}^{z}} & \frac{\partial F^{2}[X,\rho^{z}]}{\partial \rho_{2}^{z}} & \cdots & \frac{\partial F^{2}[X,\rho^{z}]}{\partial \rho_{K}^{z}}\\ \frac{\partial F^{M}[X,\rho^{z}]}{\partial \rho_{1}^{z}} & \frac{\partial F^{M}[X,\rho^{z}]}{\partial \rho_{2}^{z}} & \cdots & \frac{\partial F^{M}[X,\rho^{z}]}{\partial \rho_{K}^{z}} \end{cases} F'^{*}[X,
$$

Здесь: Здесь: Здесь: ′ ′

здесь:<br>\*  $F'[X,\rho^z]$  — матрица  $\{\boldsymbol{M}\times\boldsymbol{K}\}$ обратного опера- $\begin{array}{c} \ast \quad r \quad [\Lambda, \rho \quad] \qquad \text{manprida} \quad (\Lambda \land \mathbf{A}) \text{ coprancot oricpa} \end{array}$ тора А в частных производных по параметрам  $\rho$ ;  $\{K \times M\}$  $F'^*[X,\rho^Z]$  — сопряженная к матрице обратного  $\begin{pmatrix} \frac{\partial F^1[X,\rho^Z]}{\partial V} & \frac{\partial F^2[X,\rho^Z]}{\partial V} \end{pmatrix}$ оператора  $\{ K \times M \}.$  $\;\;\;\;\;\;\;\;F'[X,\rho^z]\,=\,$ матрица  $\;\;\{M\times K\}$ обратного опера-  $\;\;\;$ 

оператора { $K \times M$ }.<br>Для математической модели, описывающей характер разработки месторождения, состоящего из 4 сква- процельным и нагиетательные),  $F^*$  пред-<br>жин (по 2-е добывающие и нагнетательные),  $F^*$  пред- пальным и ставляет собой матрицу размерностью (16 × 2) гле ставляет собои матрицу размерностью (то х 2), тде ворительно малое значение, ли<br>количество столбцов ( $M = 2$ ) — количество добываю- в новый вектор  $\rho^z$ . тер разработки месторождения, состоящего из 4 сква- Процесс заканчивается, ког  $\frac{1}{2}$  $\frac{1}{2}$  ставляет собой матрицу размерностью (16  $\times$  2), где ворительно малое значение, ли Процесс заканчивается, когда разница между реальным и

щих скважин и количество строк матрицы ( $K = \mathbf{16}$ ) количество параметров модели:

<sup>=</sup> ‖′∗

 $\overline{\phantom{a}}$ 

$$
F[X, \rho^z] - Y.
$$
\n
$$
P[X, \rho^z] - Y.
$$
\n
$$
P[X, \rho^z] - Y.
$$
\n
$$
P[X, \rho^z] = \begin{pmatrix} \frac{\partial F^1[X, \rho^z]}{\partial \alpha_{int}} & \frac{\partial F^2[X, \rho^z]}{\partial \alpha_{int}} \\ \frac{\partial F^2[X, \rho^z]}{\partial \alpha_{out}} & \frac{\partial F^2[X, \rho^z]}{\partial \alpha_{out}} \\ \frac{\partial F^2[X, \rho^z]}{\partial \alpha_{out}} & \frac{\partial F^2[X, \rho^z]}{\partial \alpha_{out}} \\ \frac{\partial F^2[X, \rho^z]}{\partial \alpha_{out}} & \frac{\partial F^2[X, \rho^z]}{\partial \alpha_{out}} \\ \frac{\partial F^2[X, \rho^z]}{\partial \alpha_{out}} & \frac{\partial F^2[X, \rho^z]}{\partial \alpha_{out}} \\ \frac{\partial F^2[X, \rho^z]}{\partial \alpha_{out}} & \frac{\partial F^2[X, \rho^z]}{\partial \alpha_{out}} \\ \frac{\partial F^2[X, \rho^z]}{\partial \rho_1^z} & \frac{\partial F^2[X, \rho^z]}{\partial \rho_2^z} & \dots & \frac{\partial F^2[X, \rho^z]}{\partial \rho_{K}^z} \\ \frac{\partial F^2[X, \rho^z]}{\partial \rho_1^z} & \frac{\partial F^2[X, \rho^z]}{\partial \rho_2^z} & \dots & \frac{\partial F^M[X, \rho^z]}{\partial \rho_K^z} \\ \frac{\partial F^M[X, \rho^z]}{\partial \rho_1^z} & \frac{\partial F^M[X, \rho^z]}{\partial \rho_2^z} & \dots & \frac{\partial F^M[X, \rho^z]}{\partial \rho_K^z} \\ \frac{\partial F^M[X, \rho^z]}{\partial \alpha_{in}} & \frac{\partial F^2[X, \rho^z]}{\partial \alpha_{in}} & \frac{\partial F^2[X, \rho^z]}{\partial \alpha_{in}} \\ \frac{\partial F^2[X, \rho^z]}{\partial \alpha_{in}} & \frac{\partial F^2[X, \rho^z]}{\partial \alpha_{in}} \\ \frac{\partial F^2[X, \rho^z]}{\partial \alpha_{in}} & \frac{\partial F^2[X, \rho^z]}{\partial \alpha_{in}} \\ \frac{\partial F^2[X, \rho^z]}{\partial \alpha_{in}} & \frac{\partial F^2[X, \rho^z]}{\partial \alpha_{in
$$

 $\mathsf{S}_{\mathsf{B}}$ ю дебитами процесс заканчивается, когда разница между револють вые),  $F^*$  пред-(16 × 2), где | ворительно малое значение, либо не удалось получить **Результаты исследования и их обсуждение** Процесс заканчивается, когда разница между реновый вектор *ρ<sup>z</sup>* .

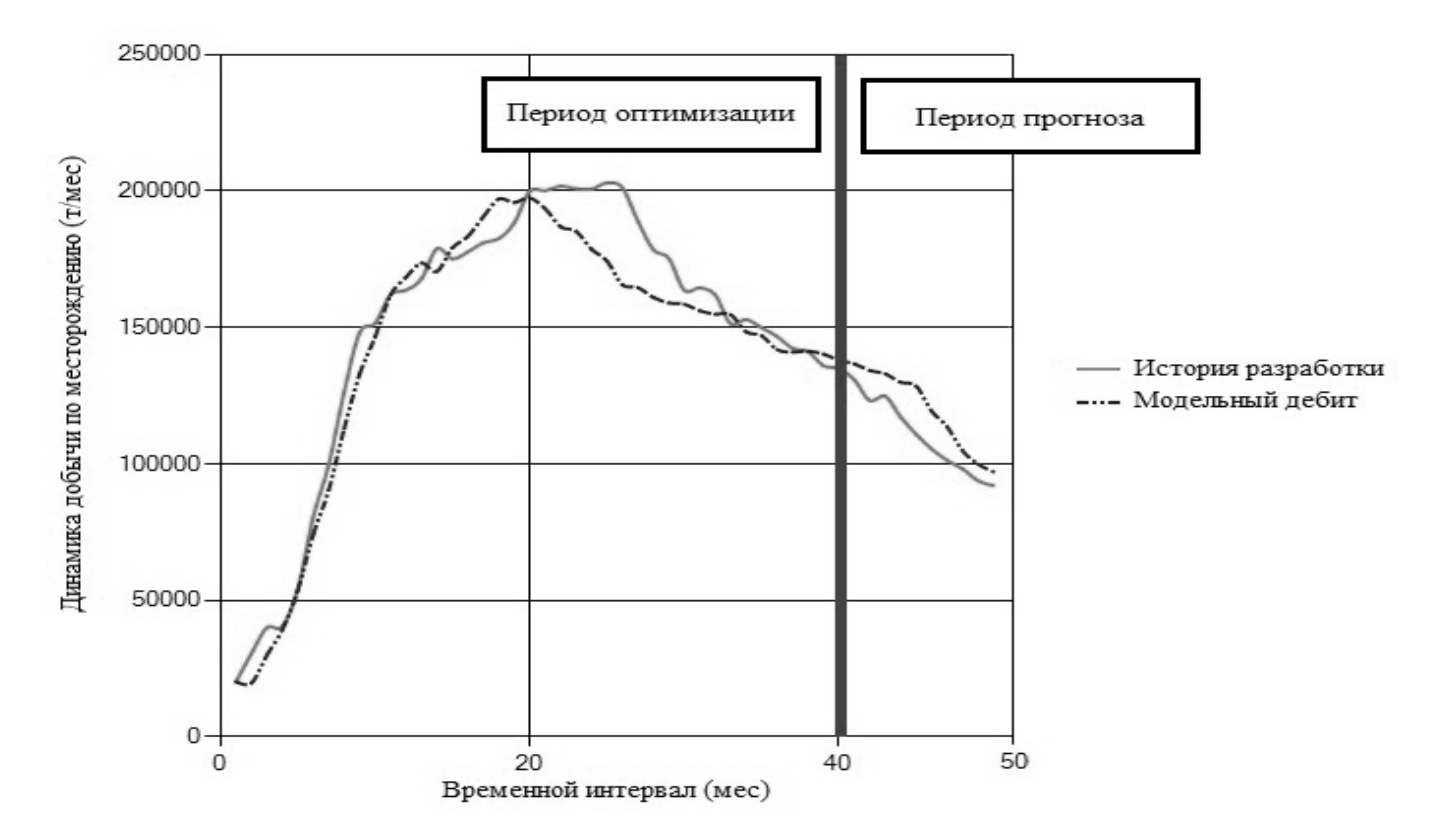

Рис. 2. Сравнение результатов оптимизации модели с данными по экспериментальному месторождению

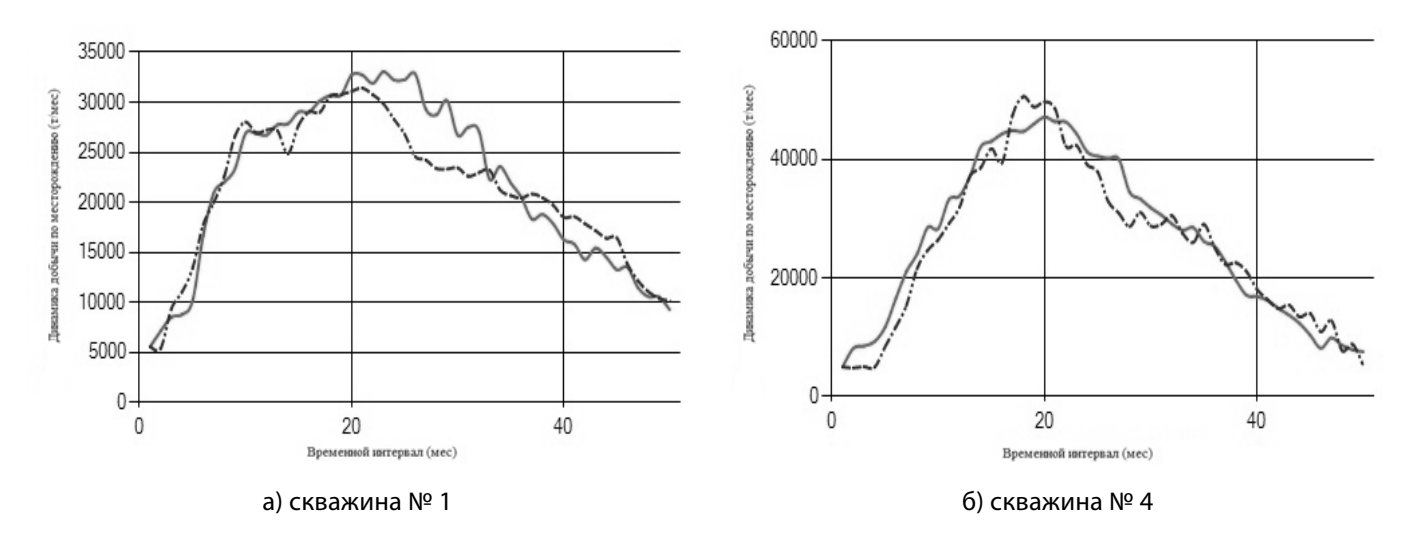

Рис. 3. Сравнение результатов оптимизации модели с данными по отдельным скважинам

## Результаты исследования и их обсуждение

В качестве примера для проверки адекватности поведения модели были использованы данные по эксплуатации экспериментального месторождения, состоящего из 12 скважин, среди которых 7 добывающих и 5 нагнетательных. По каждой скважине была история эксплуатации (рисунок 1), выраженная в скорости добычи и закачки жидкости (т/мес) на рассматриваемом интервале времени (*t* = 50).

Все расчеты производились в программе, разработанной авторами на языке программирования C#. По результатам решения оптимизационной задачи для экспериментального месторождения модельные дебиты приблизились к дебитам из истории с относительной погрешностью 11,1%. Временной интервал разработки был разделен на две части. 40 месяцев было выделено на настройку модели, поэтому период прогноза составил 10 оставшихся месяцев. На основе рассчитанных модельных параметров был определен дебит по скважинам на определенный период прогноза. На графи-

ках представлены результаты расчетов итерационного процесса для математической модели в целом по всему месторождению (рисунок 2), так и в отдельности по двум добывающим скважинам (рисунок 3).

### Заключение

Относительная погрешность прогноза по двум представленным скважинами составила 10,7%и 11,6% соответственно. Погрешность в расчетах по остальным пяти добывающим скважинам находилась в диапазоне между 9,8% и 12,1%. Такие результаты расчетов показывают, что предложенный итерационный алгоритм может быть использован для подбора вектора параметров для математической модели, которая в свою очередь будет применяться для томографических вычислений путем моделирования депрессии в нагнетательных скважинах и регистрации отклика на эту депрессию в добывающих скважинах. В следующих работах будет необходимо внимательно исследовать динамику погрешности при различных временных интервалах разработки на основе, которых будут подбираться параметры модели с целью выбора оптимального временного окна для оптимизации модели.

## ЛИТЕРАТУРА

- 1. Щелкачев В.Н. Основы и приложения теории неустановившейся фильтрации: Ч. 1, 2. М.: Нефть и газ, 1995. 586 с.
- 2. Кобрунов А.И. Математическая модель томографии на давлениях при контроле за разработкой нефтяных месторождений // Известия Коми научного центра Уро РАН. 2012. Выпуск 4(12). С. 8286.
- 3. Кобрунов А.И. Теоретические основы гидродинамической томографии // Геофизический журнал.— 2015. Выпуск 2.—С. 2734
- 4. Краснов В.А., Иванов В.А., Хасанов М.М. Помехоустойчивый метод оценки связности пласта по данным эксплуатации месторождений // Российская техническая нефтегазовая конференция и выставка SPE по разведке и добыче (Москва, 16–18 октября 2012 года).—SPE.—162053.
- 5. Jong S. Kim, Larry W. Lake, Thomas F.Edgar. Integrated Capacitance-Resistance Model for Characterizing Waterflooded Reservoirs // Proceedings of the 2012 IFAC Workshop on Automatic Control in Offshore Oil and Gas Production (May 31June 1, 2012). Norwegian University of Science and Technology, Trondheim. 2012. P. 1924.
- 6. Кобрунов А.И., Кунцев В.Е., Мотрюк Е.Н.Технология оценки связности скважин на основе модели эксплуатации месторождения // Фундаментальные исследования.— 2015.— № 6–3.—С. 452–456.
- 7. Кунцев В.Е., Кожевникова П.В. Дорогобед А.Н. Математическая модель гидродинамической томографии // Современные наукоемкие технологии.— 2021.— № 4.—С. 64–69.
- 8. Кобрунов А.И. Математические основы теории интерпретации геофизических данных: учебное пособие.—Ухта: УГТУ, 2007.— 286 с.: ил

© Кунцев Виталий Евгеньевич ( vkuntsev@ugtu.net ),

Кожевникова Полина Валерьевна ( aira\_dark@list.ru ), Дорогобед Алена Николаевна ( ahudozhilova@ugtu.net ).

Журнал «Современная наука: актуальные проблемы теории и практики»